# プログラミングI 数理物理,総合理学等向け

## 2018年10月15日 海谷 治彦

**1**

## 目次

- 前回の積み残しと復習
- 演習2の解説
- 演算子の補足: べき算は無い,% 演算子
- if文 (教科書は4章)
- ブロックとは?
- ブロックの入れ子
- 演習3

#### キーボードから変数に整数を入力 復習

- キーボードから入力した整数値を変数に保存することがで きる.(まぁ,できないと困るよね.)
- まず,保存するための変数を定義する.
- 以下に示すような, scanf という関数を用いると, キーボード 入力を指定した変数に入れられる.
- 変数の前の & は忘れないように. 詳細は後日に.
- 教科書(レ)には違うやり方が書いてありますが,無視してく ださい.

```
#include <stdio.h>
int main(void){
  int val;
    scanf("%d", &val);
return 0;
}
                                   p.14-15
                                      (明)
                                   (レ)では
                               複雑な方法を
                                書いてるが
                               お勧めしない
```
## プログラム中の注釈 コメント文

- プログラム中に,人間が後から内容を確認するた めのメモを書くことができる.
- これをコメント文と呼ぶ.
- コメント文はメモなのでコンパイル等のコンピュータ の動作へは影響を及ぼさない.
- C言語(C99以降)では二種類の書き方が可能
	- /\* と \*/ の間に書く.複数行にわたり記述可能.
	- // から行末まで書く. 一行のみ.
- 本授業ではコメント文中だけには日本語を書いて もよい. (日本語の空白文字は使わないように)

参考 全角スペースは無効化がベター

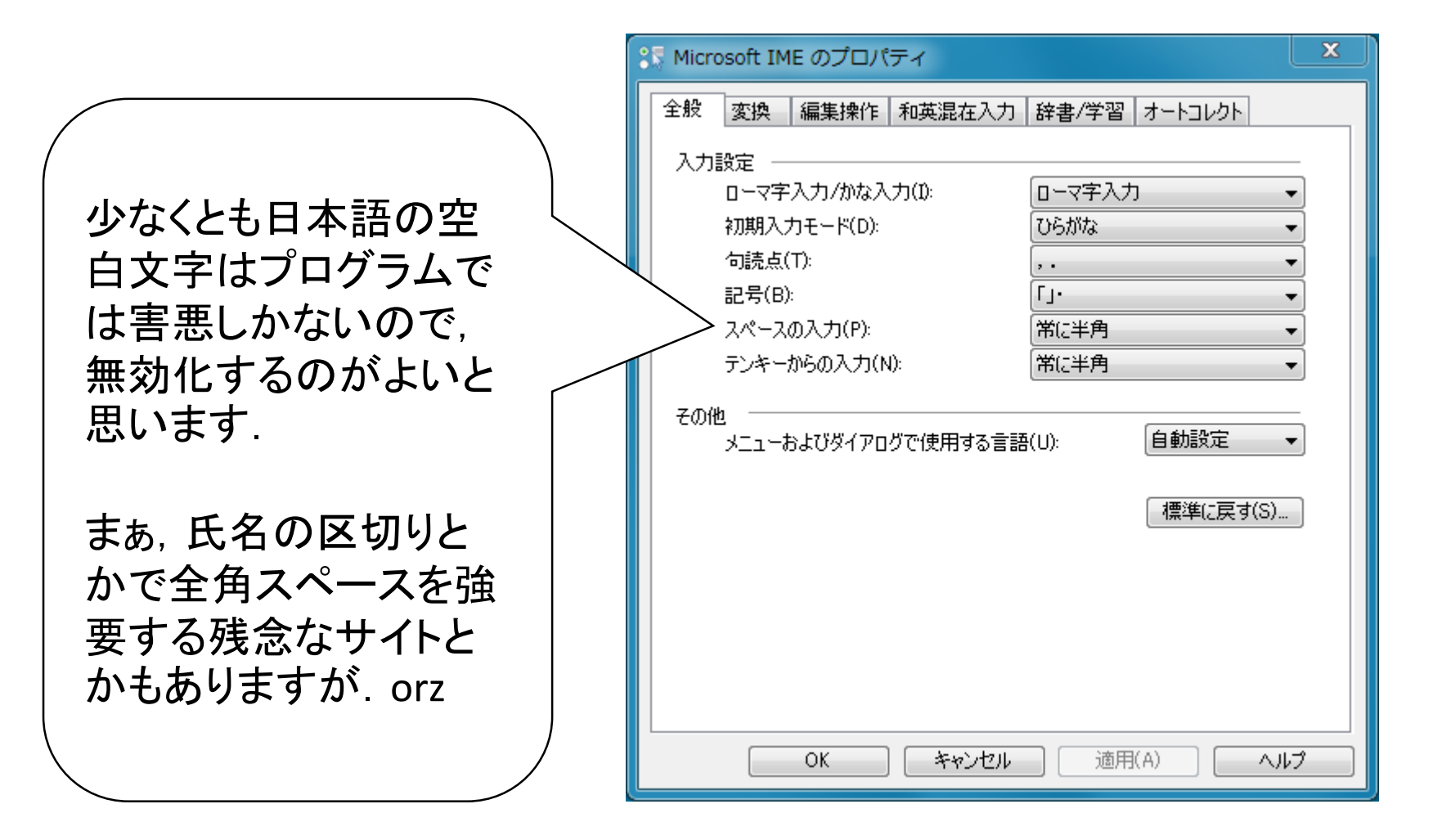

#### コメントの例

```
/* 
平均値を計算
Author: kaiya
Date: 18/10/2014
*/
#include <stdio.h>
int main(void){
  float x, y; // floatは精度が悪いのでお勧めしません
 x = 15.0;
 y = 32.0;printf("%0.1f¥n", (x+y)/2);
 return 0;
}
```
## プログラムの空白や改行について

- # で始まる行を除き,プログラムは改行や空白は自由に入れて かまいません.
- // でコメントがある行も注意してください.
- 以下は同じプログラムですが,読みにくい右はお勧めしません.

```
#include <stdio.h>
int main(void)
{
  int x, y;
  x = 15;y = 32;printf("%d¥n", (x+y)/2);
  return 0;
}
                  #include <stdio.h>
                   int main(void)\{int x, y; x=15; y=32;printf("%d\fn",(x+y)/2);return 0;}
```
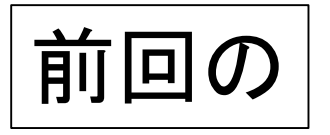

## 演習問題2

- 半径を整数値でキーボードから入力すると,おおよそ の円の面積と円周の長さを表示するプログラムを作成 せよ.
- 円周率は「3」を利用せよ.(「おおよそ」ゆえ)
- ソースプログラム名は circle.c としてください.
- dotcampusにアップしてね.

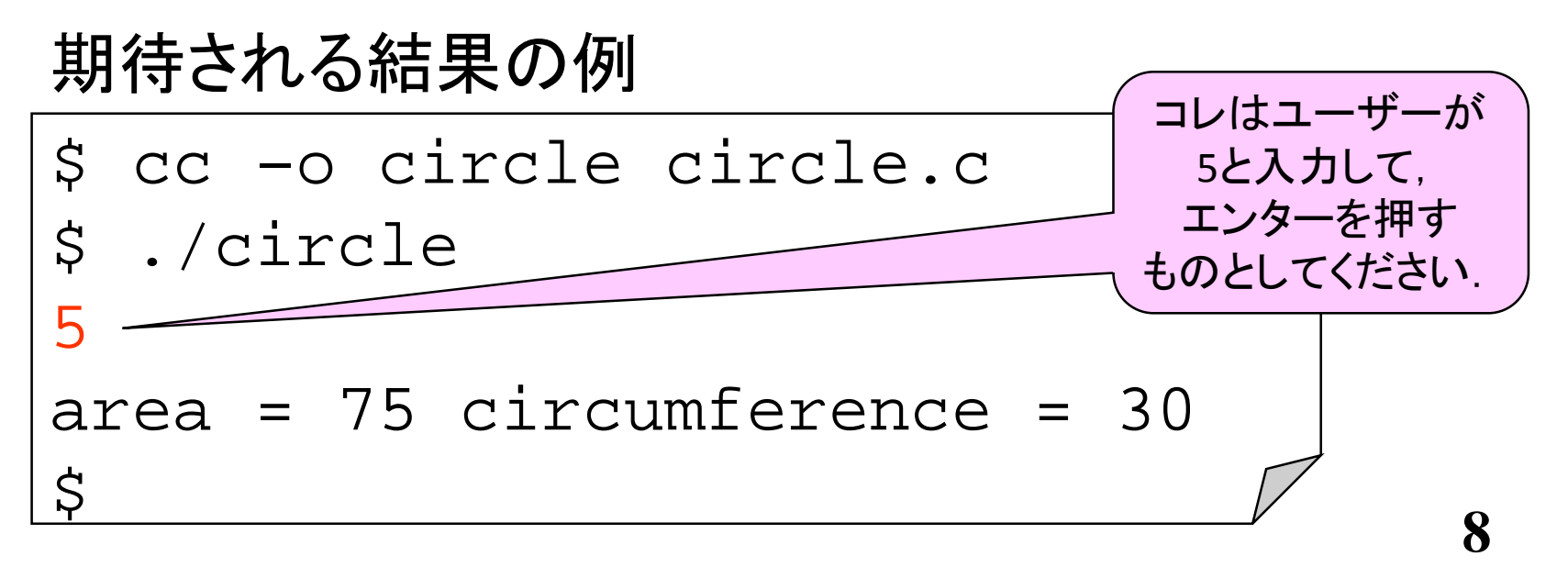

#### 演習2のポイント

- 1. 半径の値を人間から受け取る,たとえば変数 r
	- 円周率は 3 でOK
- 2. 面積の公式  $\pi r^2 = 3 \times r \times r$
- 3. 周長の公式 2·π·r = 2 \* 3 \* r

4. それぞれ表示

- 二乗の演算子は C には無い.
- 必要に応じて,変数はいくつでも準備してよい.
	- pi = 3; 等,一旦変数に保存してもよい.

#### 演算子の補足

- C言語にはべき乗の演算子は無い.
	- XのN乗は,XをN回,掛け算しないといけない.
	- 実は関数としてはある.
- ちなみに,ルート等も演算子としては無い.
	- 実は関数としてある.
- この演習とは関係ないが,C言語には剰余演算子 がある.
	- 算数で MOD 等, 表現されていたもの.
	- プログラムでは結構重要.
	- % の記号を使う.百分率とは関係ない.

#### 剰余演算 %

p.24- (明)

- 整数の上で定義される.
- 10で3を割った余りが1, 14を6で割った余りが2等を 以下のように表現する.
	- 10 % 3
	- 14 % 6
- 循環する数字を扱うのにすごく便利. 例えば,
- 春=0 夏=1 秋=2 冬=3 と値を振り、今の季節の値 を変数 s に保持するとする.
- s = (s+1) % 4 を計算することで, 常に, 次の季節を 表す数値を得ることができる.
- 参考 season1.c

## プログラムの基本動作

- プログラムは命令文のリストで構成されてます.
- コンピュータは命令文を書いてある順番に順々に 実行します.(原則)
- しかし,それだけでは込み入った処理がかけない ので, 以下の二種類があります.
	- 1. 条件分岐: 条件によって特定の命令を実行せずに飛 ばす.
	- 2. 繰り返し: 前に実行した命令に戻って再度実行する.
- 本日は前者の条件分岐について学びます.

## 条件分岐の必然性

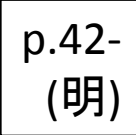

- プログラムに限らず人間が何か処理する場合でも, 条件を見て行動を変えるというのはよくあります.
	- 「雨がふりそうなら」
		- 傘をもつ,そうでなければてぶらでいく.
	- 「お金があれば」
		- タクシーにのる,そうでなければ,歩く.
	- 「体重ふえたら」
		- ダイエットする,そうでなければ何もしない.
	- 「年収が一千万以上なら」
		- 税率は30%,そうでなければ税率は20%.
- 上記のようなことを,ほとんどのプログラム言語で は書くことができます.

## C言語での条件とは?

- プログラム言語での条件判断のほとんどは,変数に保 管している値の大小や同異です.
	- 年齢  $\neq 30$
	- 年収 ≧ 10000000
	- 性別 ≡ 男
- 加えて,複数の条件を組み合わせることができます. (組み合わせ方は次回)
	- 年収 ≧ 10000000 かつ性別 ≡ 男
	- 降水確率 ≦ 30 または 昨夜の天気 ≡ 晴れ
- C言語でも文字列の比較ができますが,通常,数値に 置き換えて条件判断を簡略化します.
	- "男"を1"女"を0とする.
	- "晴れ"を1 "曇り"を2 "雨"を3 にする等

Cでの条件の書き方 (if then) ある条件が成り立ては, 命令群Aを実行する. // 一般形 if(条件) { 命令群A } p.42- (明)

// 実例 tax1.c if(income >= 10000000){ // 収入が一千万以上なら tax = income \*30/100; // 税率は30%だ } printf("income %d, tax %d¥n", income, tax);

## Cでの数値条件の書き方

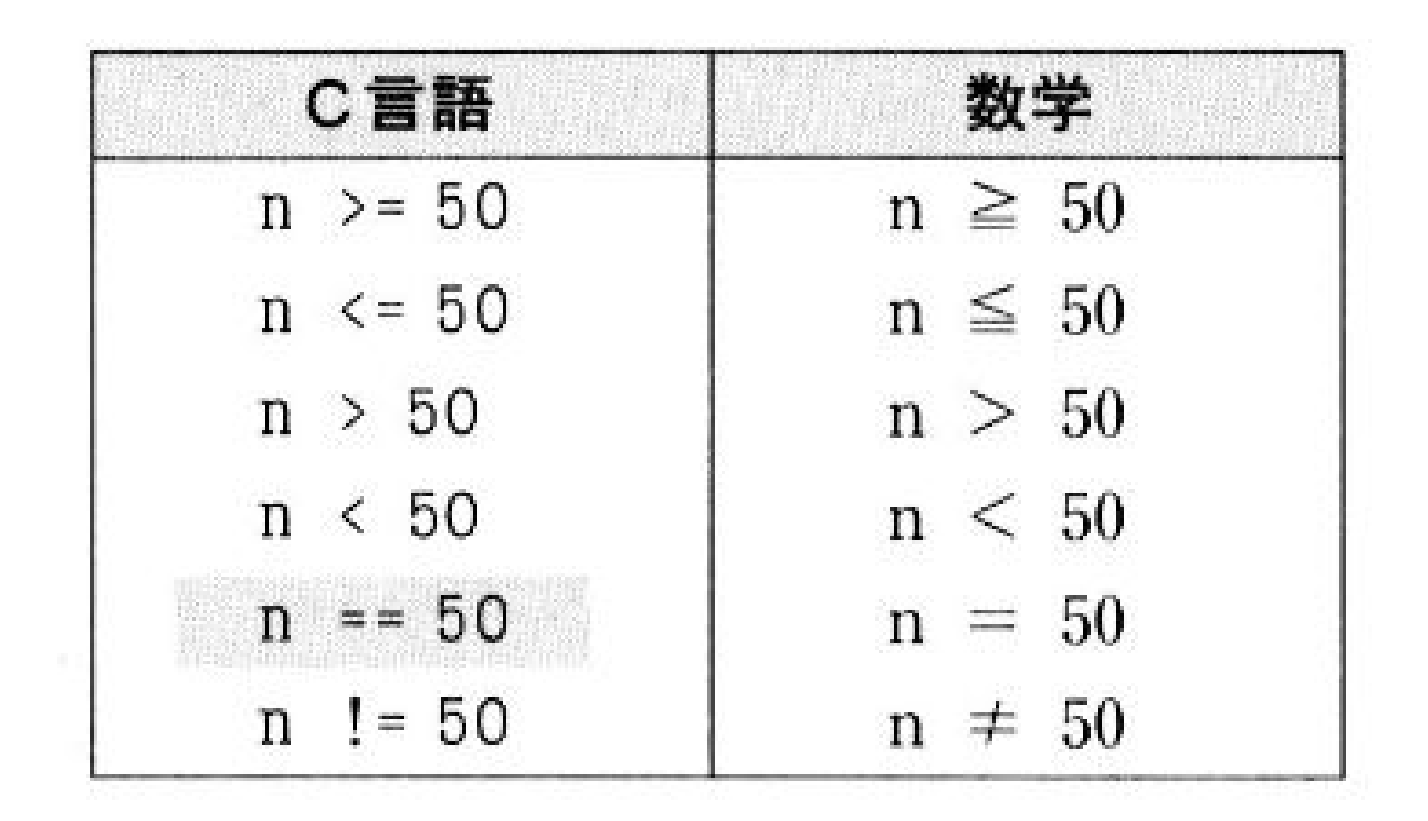

== 等,独特なので注意.

条件分岐を図で書くと

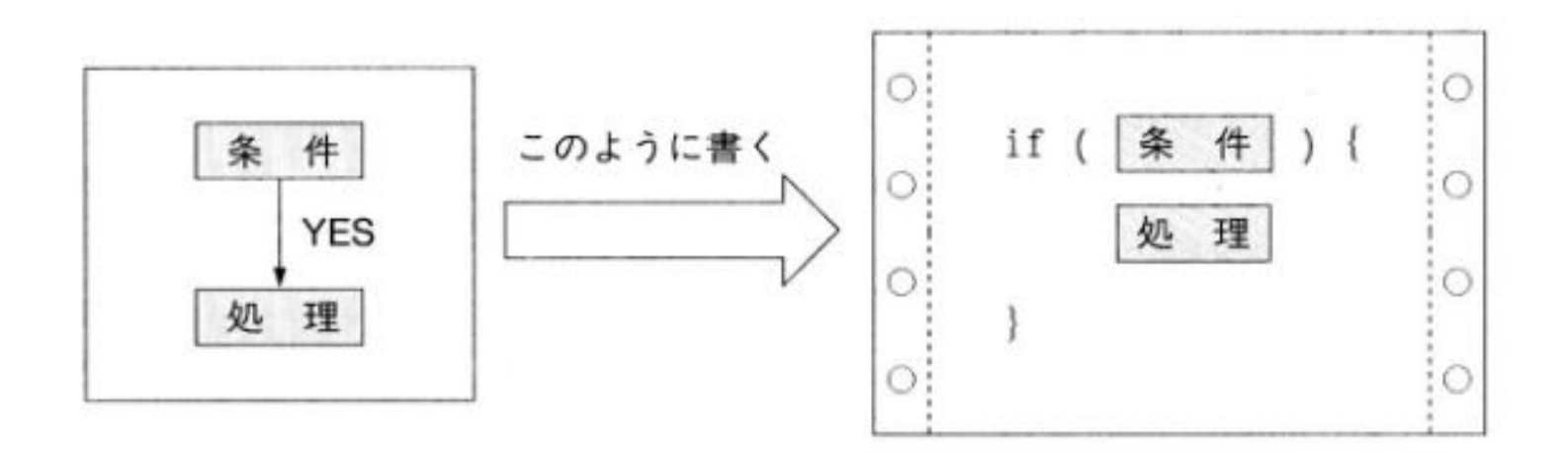

Cでの条件の書き方 (if then else) ある条件が成り立ては, 命令群Aを実行する. そうでなければ, 命令群Bを実行する. // 一般形 if(条件) { 命令群A }else{ 命令群B } // 実例 tax2.c if(income >= 10000000){ // 収入が一千万以上なら tax = income \*30/100; // 税率は30%だ }else{ // それ以外の場合, tax = income \*20/100; // 税率は20%だ. } printf("income %d, tax %d¥n", income, tax); p.44- (明)

**18**

図で書くと

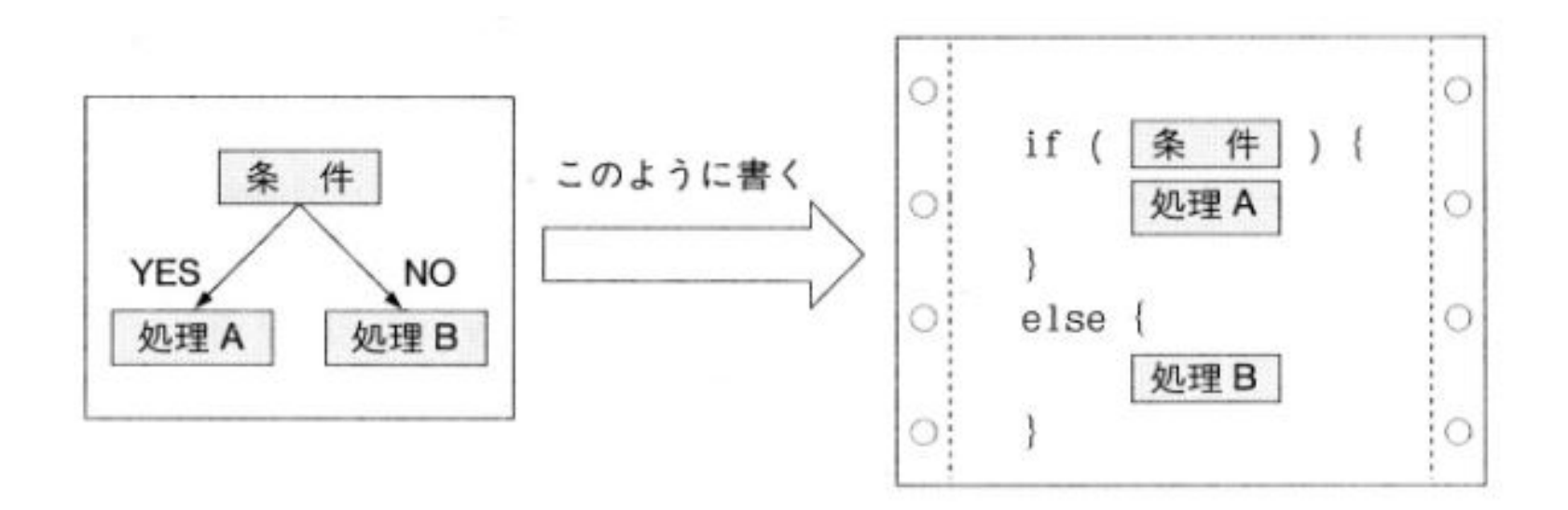

## List 4-1改 p.83

```
// list3-1x.c
#include <stdio.h>
```

```
int main(void){
    int n;
```
}

```
bash-3.1$./a
Input the probability of rain
kΟ
You don't have to bring your umbrella.
Have a nice day!
bash-3.1$ ./a
Input the probability of rain
55
You have to bring your umbrella.
Have a nice day!
bash-3.1$
```

```
printf("Input the probability of rain¥n");
scant('"ad", \&n);
```

```
if(n>=50){ // 降水確率 50%以上なら
   printf("You have to bring your umbrella. ¥n");
} else { // そうじゃなければ
   printf("You don't have to bring your umbrella. ¥n");
}
printf("Have a nice day!¥n");
return 0;
```
変数,スコープ,ブロック

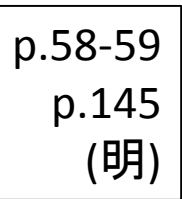

- 変数を使うには宣言(定義)しなければならない.
- 宣言が有効なのは,宣言を行ったブロックの内側のみであ る.
- ブロックとは { と } で囲まれた部分である.
- 別にmainの先頭でなくても,ブロックの先頭で変数は宣言 できる.
	- 実は main の外でもできるのだが.
- 変数が利用可能な範囲をスコープ (Scope)と呼ぶ.
- 最も外側のブロックで宣言すれば全体から見えるが,それ はあまりお勧めしない方法である.
- 最小スコープで変数を宣言するのが良いとされる.

以下の矩形がそれぞれブロック

// list3-1x.c 説明のため改行を増やしている #include <stdio.h> int main(void)

 $\{$ 

}

```
int n;
printf("Input the probability of rain¥n");
scanf('%d", & n);if(n>=50)
{ // 降水確率 50%以上なら
    printf("You have to bring your umbrella. ¥n");
} 
else
 { // そうじゃなければ
    printf("You don't have to bring your umbrella. ¥n");
}
printf("Have a nice day!¥n");
return 0;
```
# ブロックに注目した例1

- 収入が1000万円以上の場合は税率が30%
	- ただし子供がいたら,25%
- それ以外は,20%
- 1000万円未満なら子供の有無は聞かなくて良い.

```
bash-3.1bash-3.1$ ./a.exe
10000000
Do you have your child(ren)? Yes=1 No=0: 1
income 10000000, tax 2500000
bash-3.1$ ./a.exe
10000000
Do you have your child(ren)? Yes=1 No=0: 0
income 10000000, tax 3000000
bash-3.1$ ./a.e\timese
8000000
income 8000000, tax 1600000
bash-3.1$
```

```
int main(void)
{ // 実例 tax3.c
int income, tax;
 scanf("%d", &income);
 if(income >= 10000000){ // 収入が一千万以上なら
  int hasChild=0;
   printf("Do you have your child(ren)? Yes=1 No=0: ");
   scanf("%d", &hasChild);
   if(hasChild==1)
    \{tax = income *25/100; // 子供のおかげで税金安い
    }
   else 
    \{tax = income *30/100; // 税率は30%だ
    }
  }
 else
  \{tax = income *20/100; // 税率は20%だ.
  }
 printf("income %d, tax %d¥n", income, tax);
 return 0;
}
```
# ブロックに注目した例2

- 降水確率50%以上なら,有無をいわさず「傘もって け」と助言.
- それ以外でも,
	- 昨日,雨だったら「傘もってけ」と助言.
	- そうでなければ,「傘は不要」と助言.

```
bash-3.1$ cc list4-1y.c
bash-3.1$./a
Input the probability of rain
55
Nou have to bring your umbrella.
Have a nice day!
bash-3.1$ ./a
Input the probability of rain
BО
Did it rain yesterday? Yes=1, No=0: 1
You have to bring your umbrella.
Have a nice day!
```

```
bash-3.1$ ./a \overline{a}Input the probability of rain
R5
Did it rain yesterday? Yes=1, No=0: 0
You don't have to bring your umbrella.
Have a nice day!
bash-3.1
```

```
#include <stdio.h>
```

```
int main(void){ // list4-1y.c
 int n;
 printf("Input the probability of rain¥n");
 scanf("%d", &n);
 if(n>=50){ // 降水確率 50%以上なら
   printf("You have to bring your umbrella. ¥n");
  } 
 else { // そうじゃなければ
 int isRained=0;
   printf("Did it rain yesterday? Yes=1, No=0: ");
   scanf("%d", &isRained);
    if(isRained==1){
     printf("You have to bring your umbrella. ¥n");
    }
   else{
     printf("You don't have to bring your umbrella. ¥n");
    }
  }
 printf("Have a nice day!¥n");
 return 0;
}
```
ブロックのメリット

- 条件判断を複数組み合わせることで,複雑な判断 を行なうことができる.
	- 新幹線の切符の自動販売機等も,先に入力された情 報によって,次に聞いてくることが違うでしょ?
	- 所謂,ウィザードを構築する基本的な仕組み.
	- 前述の例では,1000万円未満の収入では,子供の有 無は聞かれない.
- 必要な変数の有効範囲を明確にできる.
	- 前述の例では,1000万円以上の場合のみ,子供の有 無を記録する変数が定義(宣言)される.
	- 大規模なプログラムでは,変数の有効範囲をできるだ け狭くしないと修正が大変になる.
		- 1000万行先で代入間違えてても気づかないでしょ?

#### 本日の演習4

- 身長と体重を入力し,身長から体重を引いた値が,
	- 100以下の場合,「やせろ」 yasero でも可
	- それ以外は「ふとれ」 futore でも可
- と生意気に助言するプログラムを作成せよ.

#### 期待される結果の例

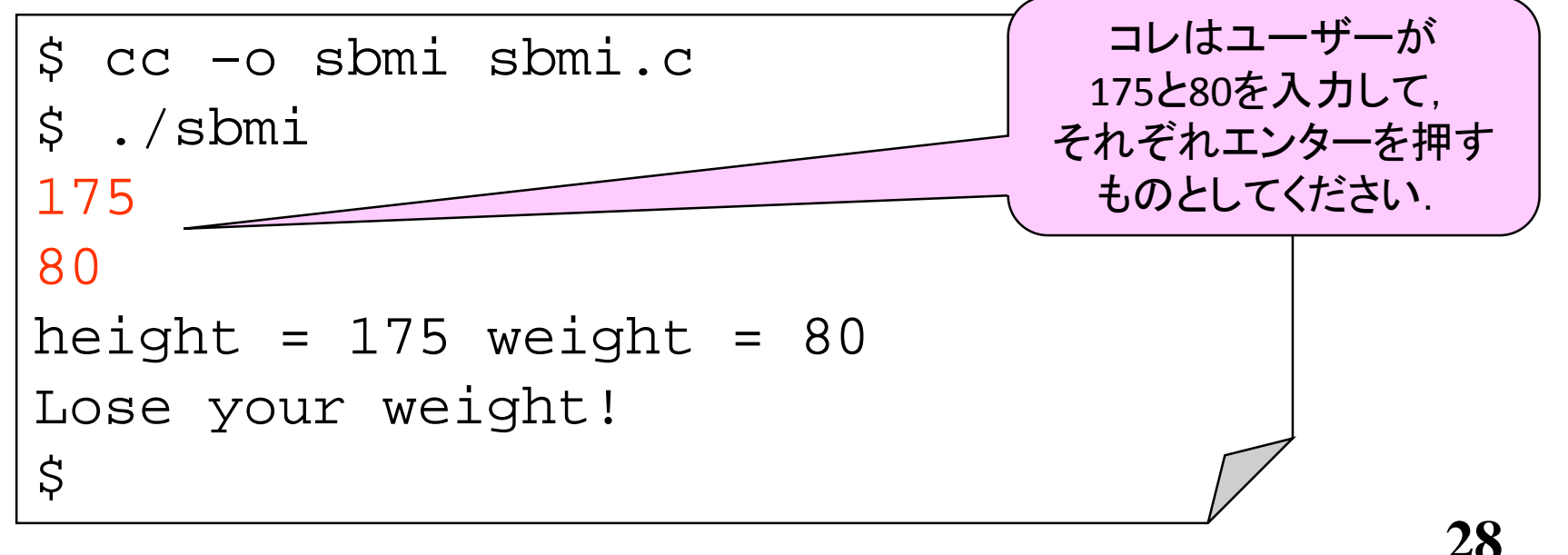

# 本日は以上